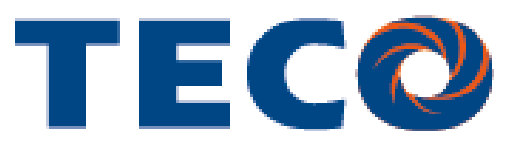

# **E2 "T-Verter" Variable Speed Drive Quick-Start Guide**

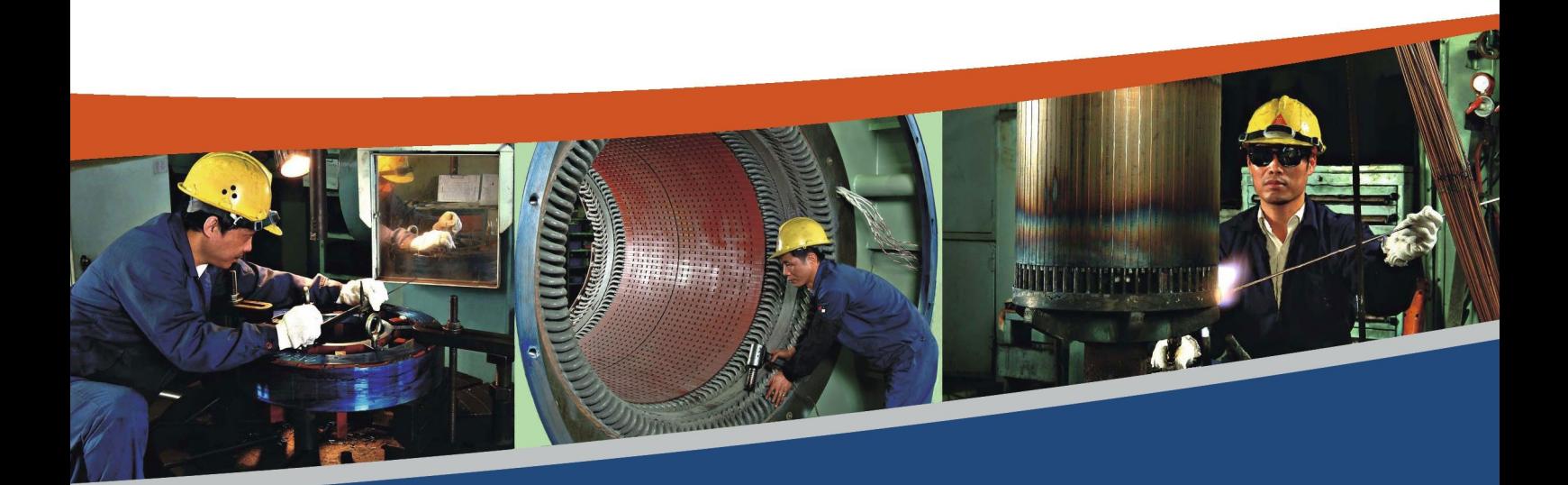

**Technical Guide** 

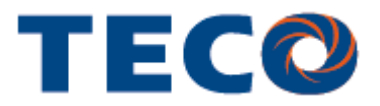

This guide is to assist you in installing and running the inverter and verify that it is functioning correctly for it's main and basic features.

For detailed information and if there are any doubts please refer to the instruction manual.

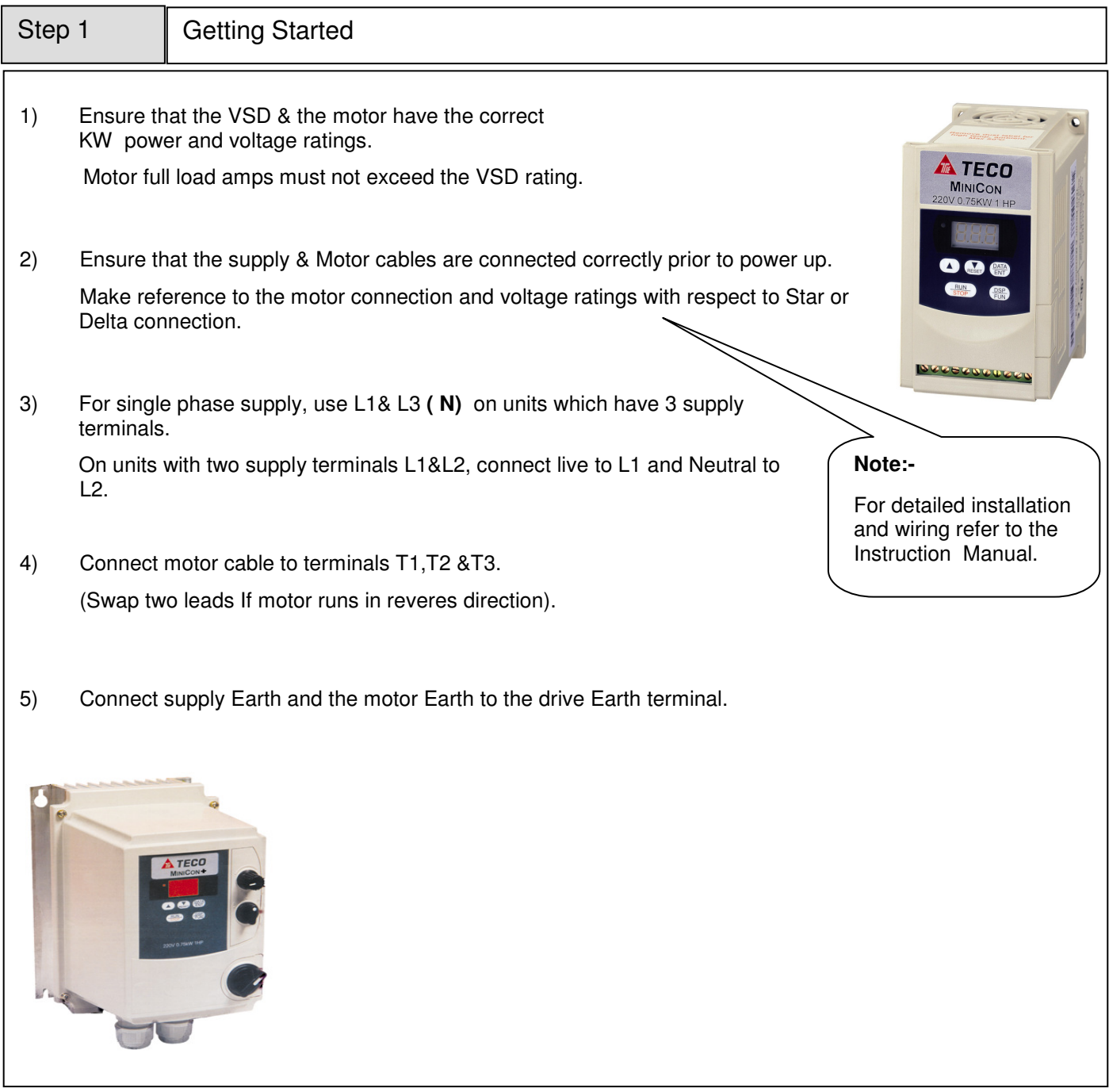

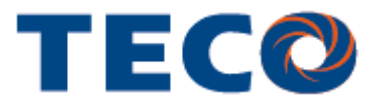

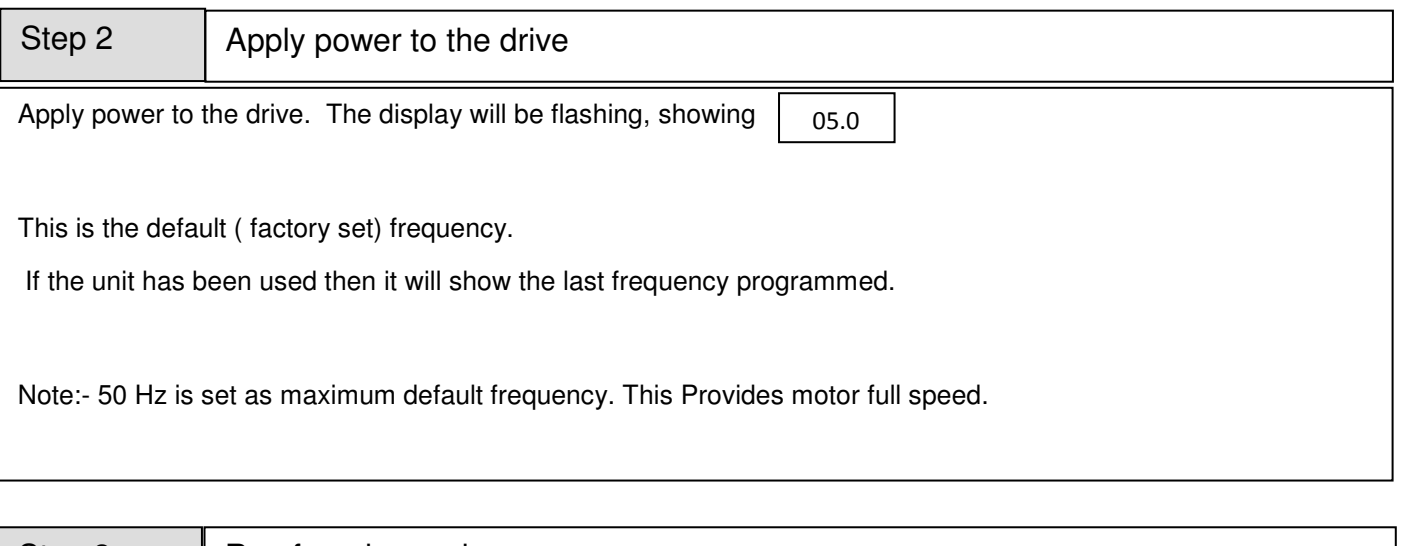

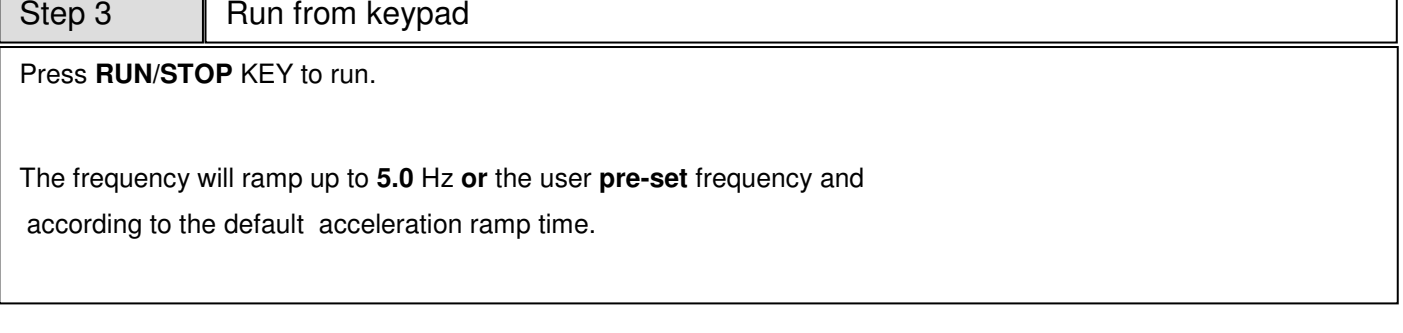

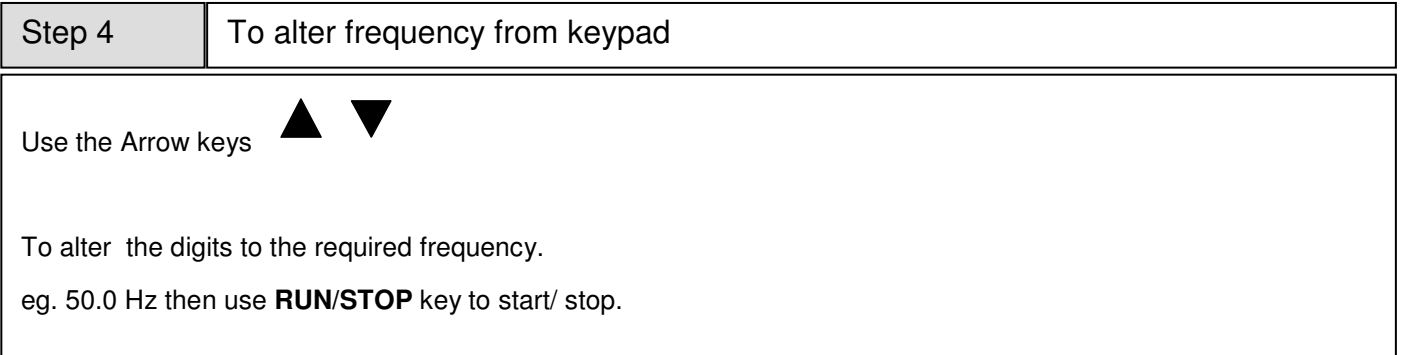

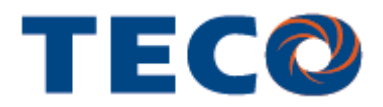

## Remote Speed Reference and Remote Run

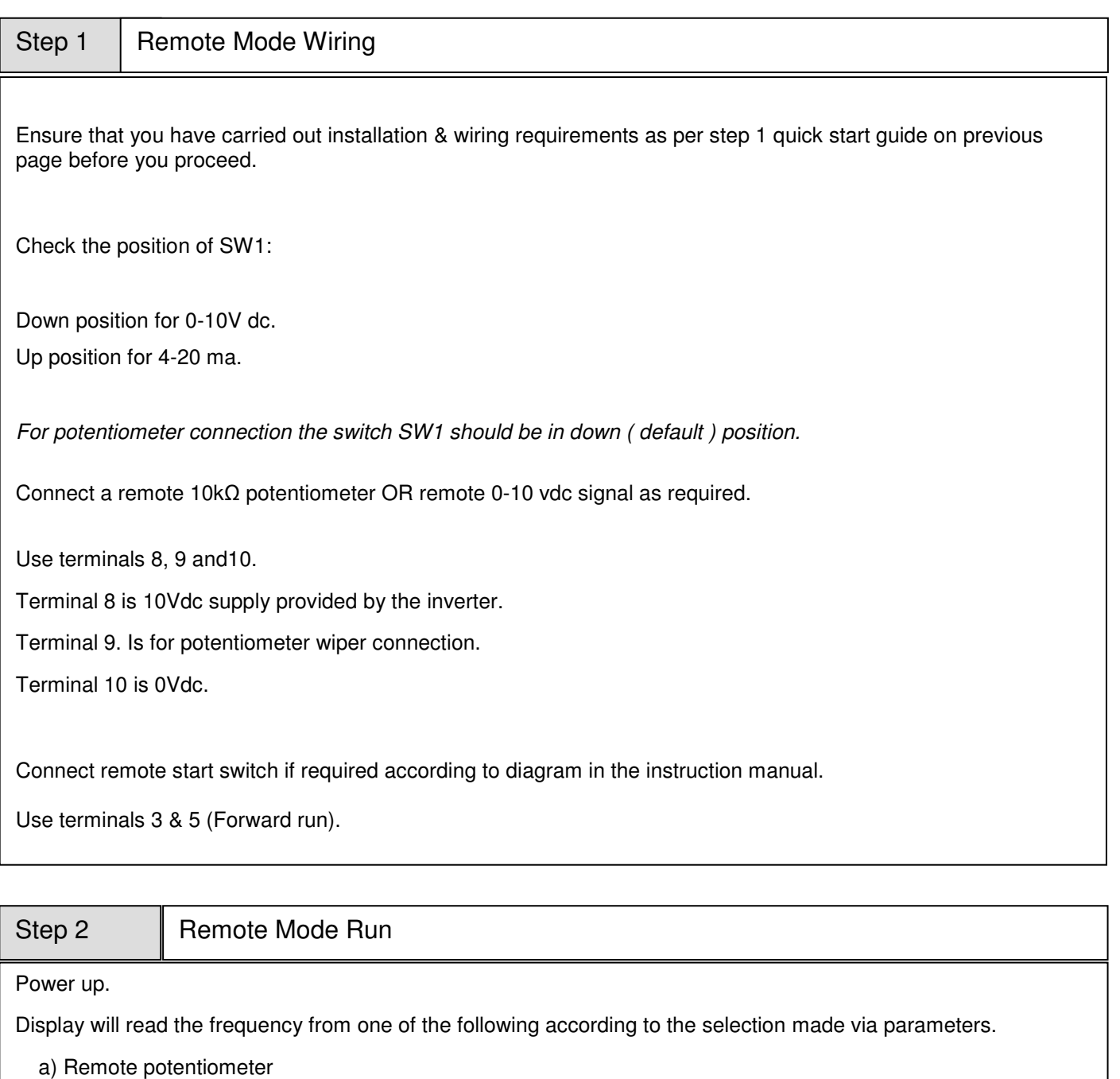

b) Remote 0-10VDC analogue signal.

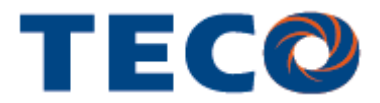

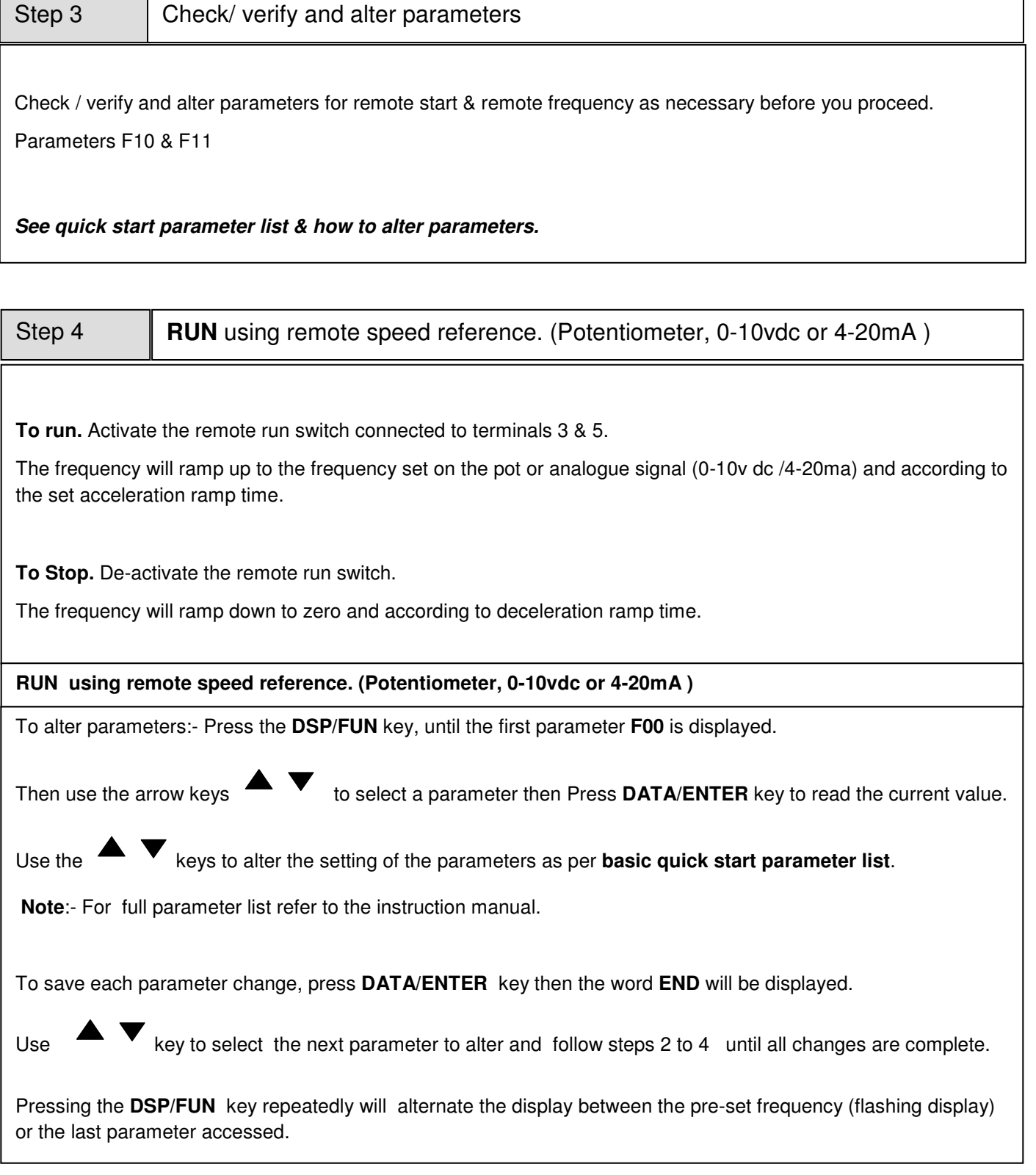

For further information contact Teco Europe

www.teco-group.eu enquiries@teco-group.eu

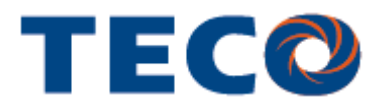

### **Basic Quick Start Parameter List**

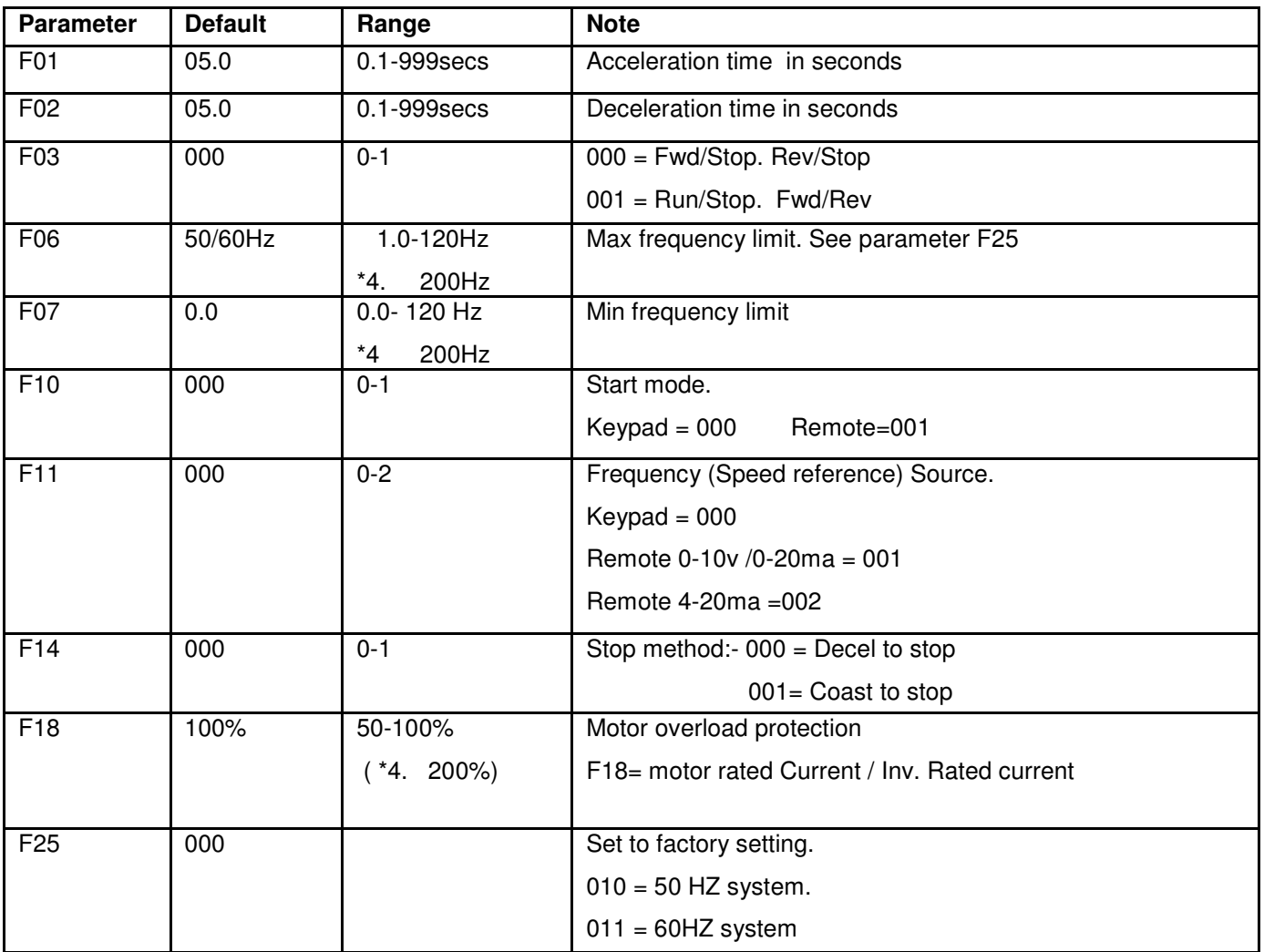

\*4 . CPU Version above 1.9

**Note**:- For Full Parameter List see the Instruction manual

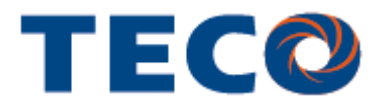

#### **Interconnection Diagram**

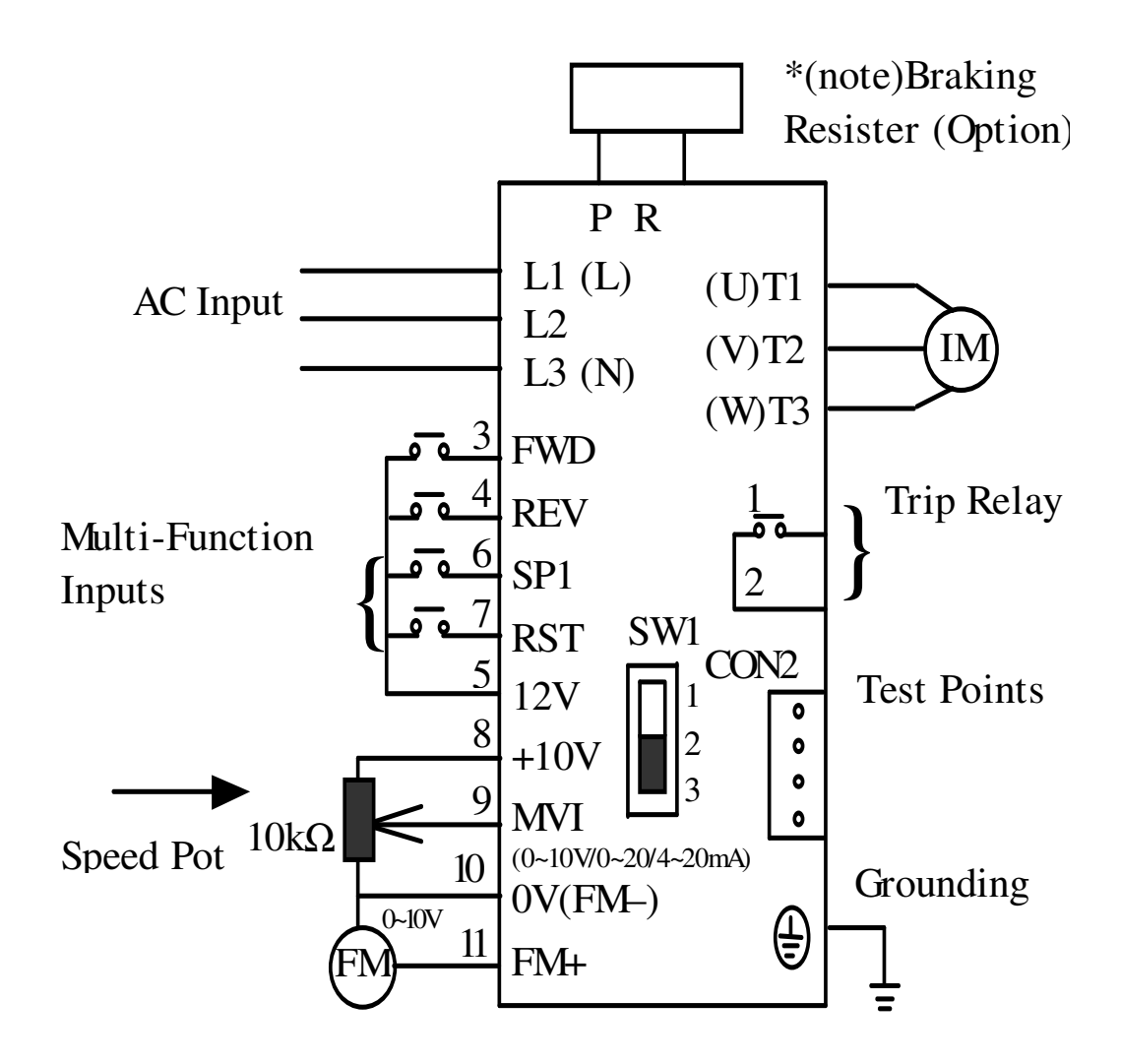

#### **Note:-**

- 1) On 1Hp 220V Single phase L1& L2 is available only for Connection.
- 2) Supply voltage **must not** be connected to Inverter output terminals T1, T2, T3. This will damage the inverter.

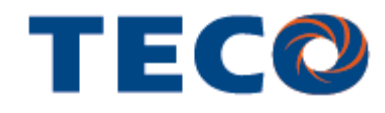

Phone: +44 (0)161 877 8025 Teco Electric Europe Limited 7 Dakota Avenue Salford M50 2PU United Kingdom

Fax: +44 (0)161 877 8030 E-mail: enquiries@teco-group.eu